# THE STATA JOURNAL

#### **Editor**

H. Joseph Newton Department of Statistics Texas A & M University College Station, Texas 77843 979-845-3142; FAX 979-845-3144 jnewton@stata-journal.com

#### **Associate Editors**

Christopher Baum Boston College Rino Bellocco Karolinska Institutet David Clayton Cambridge Inst. for Medical Research Mario A. Cleves Univ. of Arkansas for Medical Sciences William D. Dupont Vanderbilt University Charles Franklin University of Wisconsin, Madison Joanne M. Garrett University of North Carolina Allan Gregory Queen's University James Hardin University of South Carolina Stephen Jenkins University of Essex Ulrich Kohler WZB, Berlin Jens Lauritsen Odense University Hospital

#### **Editor**

Nicholas J. Cox Department of Geography University of Durham South Road Durham City DH1 3LE UK n.j.cox@stata-journal.com

Stanley Lemeshow Ohio State University J. Scott Long Indiana University Thomas Lumley University of Washington, Seattle Roger Newson King's College, London Marcello Pagano Harvard School of Public Health Sophia Rabe-Hesketh University of California, Berkeley J. Patrick Royston MRC Clinical Trials Unit, London Philip Ryan University of Adelaide Mark E. Schaffer Heriot-Watt University, Edinburgh Jeroen Weesie Utrecht University Nicholas J. G. Winter Cornell University Jeffrey Wooldridge Michigan State University

### **Stata Press Production Manager** Lisa Gilmore

**Copyright Statement:** The Stata Journal and the contents of the supporting files (programs, datasets, and help files) are copyright  $\odot$  by StataCorp LP. The contents of the supporting files (programs, datasets, and help files) may be copied or reproduced by any means whatsoever, in whole or in part, as long as any copy or reproduction includes attribution to both (1) the author and (2) the Stata Journal.

The articles appearing in the Stata Journal may be copied or reproduced as printed copies, in whole or in part, as long as any copy or reproduction includes attribution to both (1) the author and (2) the Stata Journal.

Written permission must be obtained from StataCorp if you wish to make electronic copies of the insertions. This precludes placing electronic copies of the Stata Journal, in whole or in part, on publicly accessible web sites, fileservers, or other locations where the copy may be accessed by anyone other than the subscriber.

Users of any of the software, ideas, data, or other materials published in the Stata Journal or the supporting files understand that such use is made without warranty of any kind, by either the Stata Journal, the author, or StataCorp. In particular, there is no warranty of fitness of purpose or merchantability, nor for special, incidental, or consequential damages such as loss of profits. The purpose of the Stata Journal is to promote free communication among Stata users.

The *Stata Journal* (ISSN 1536-867X) is a publication of Stata Press, and Stata is a registered trademark of StataCorp LP.

**The Stata Journal** publishes reviewed papers together with shorter notes or comments, regular columns, book reviews, and other material of interest to Stata users. Examples of the types of papers include 1) expository papers that link the use of Stata commands or programs to associated principles, such as those that will serve as tutorials for users first encountering a new field of statistics or a major new technique; 2) papers that go "beyond the Stata manual" in explaining key features or uses of Stata that are of interest to intermediate or advanced users of Stata; 3) papers that discuss new commands or Stata programs of interest either to a wide spectrum of users (e.g., in data management or graphics) or to some large segment of Stata users (e.g., in survey statistics, survival analysis, panel analysis, or limited dependent variable modeling); 4) papers analyzing the statistical properties of new or existing estimators and tests in Stata; 5) papers that could be of interest or usefulness to researchers, especially in fields that are of practical importance but are not often included in texts or other journals, such as the use of Stata in managing datasets, especially large datasets, with advice from hard-won experience; and 6) papers of interest to those teaching, including Stata with topics such as extended examples of techniques and interpretation of results, simulations of statistical concepts, and overviews of subject areas.

For more information on the Stata Journal, including information for authors, see the web page

<http://www.stata-journal.com>

**Subscriptions** are available from StataCorp, 4905 Lakeway Drive, College Station, Texas 77845, telephone 979-696-4600 or 800-STATA-PC, fax 979-696-4601, or online at

<http://www.stata.com/bookstore/sj.html>

#### **Subscription rates:**

Subscriptions mailed to US and Canadian addresses:

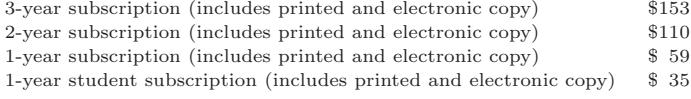

Subscriptions mailed to other countries:

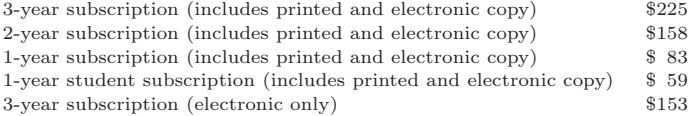

Back issues of the Stata Journal may be ordered online at

<http://www.stata.com/bookstore/sj.html>

The Stata Journal is published quarterly by the Stata Press, College Station, Texas, USA.

Address changes should be sent to the Stata Journal, StataCorp, 4905 Lakeway Drive, College Station TX 77845, USA, or email sj@stata.com.

## **Stata tip 17: Filling in the gaps**

Nicholas J. Cox University of Durham, UK n.j.cox@durham.ac.uk

The fillin command (see [R] **fillin**) does precisely one thing: it fills in the gaps in a rectangular data structure. That is very well explained in the manual entry, but people who do not yet know the command often miss it, so here is one more plug. Suppose that you have a dataset of people and the choices they make, something like this:

id choice 1 1 2 3 3 1 4 2

Now suppose that you wish to run a nested logit model using nlogit (see [R] **nlogit**). This command requires all choices, those made and those not made, to be explicit. With even 4 values of id and 3 values of choice, we need 12 observations so that each combination of variables exists once in the dataset; hence, 8 more are needed in this case. The solution is just

. fillin id choice

and a new variable, fillin, is added to the dataset with values 1 if the observation was "filled in" and 0 otherwise. Thus count if fillin tells you how many observations were added. You will often want to replace or rename fillin to something appropriate:

. rename \_fillin chosen . replace chosen =  $1 -$  chosen

If you do not rename or drop fillin, it will get in the way of a subsequent fillin. Usually, the decision is clear-cut: Either fillin has a natural interpretation, so you want to keep it, or a relative, under a different name; or **fillin** was just a by-product, and you can get rid of it without distress.

Another common variant is to show zero counts or amounts explicitly. With a dataset of political donations for several years, we might want an observation showing that amount is zero for each pair of donor and year not matched by a donation. This typically leads to neater tables and graphs and may be needed for modeling: in particular, for panel models, the zeros must be present as observations. The main idea is the same, but the aftermath is different:

. fillin donor year . replace amount = 0 if \_fillin

Naturally if we have more than one donation from various donors in various years, we might also want to collapse (or just possibly contract) the data, but that is the opposite kind of problem.

Yet another common variant is the creation of a grid for some purpose, perhaps before data entry, or before you draw a graph. You can be very lazy by typing

. clear . set obs 20 . gen  $y = n$ . gen  $x = y$ . fillin y x

which creates a  $20 \times 20$  grid. This is good, but sometimes you want something different; see functions fill() and seq() in [R] **egen**.

The messiest fillin problems are when some of the categories you want are not present in the dataset at all. If you know a person is not one of the values of donor, no amount of filling in will add a set of zeros for that person. One strategy here is to add pseudo-observations so that every category occurs at least once and then to fillin in terms of that larger dataset. This is just a variation on the technique for creating a grid out of nothing.

As far as you can see from what is here, fillin just does things in place, so you need not worry about file manipulation. This is an illusion, as underneath the surface, fillin is firing up cross (see [R] **cross**), which does the work using files. Thus cross is more fundamental. A forthcoming tip will say more.